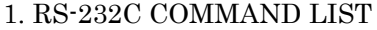

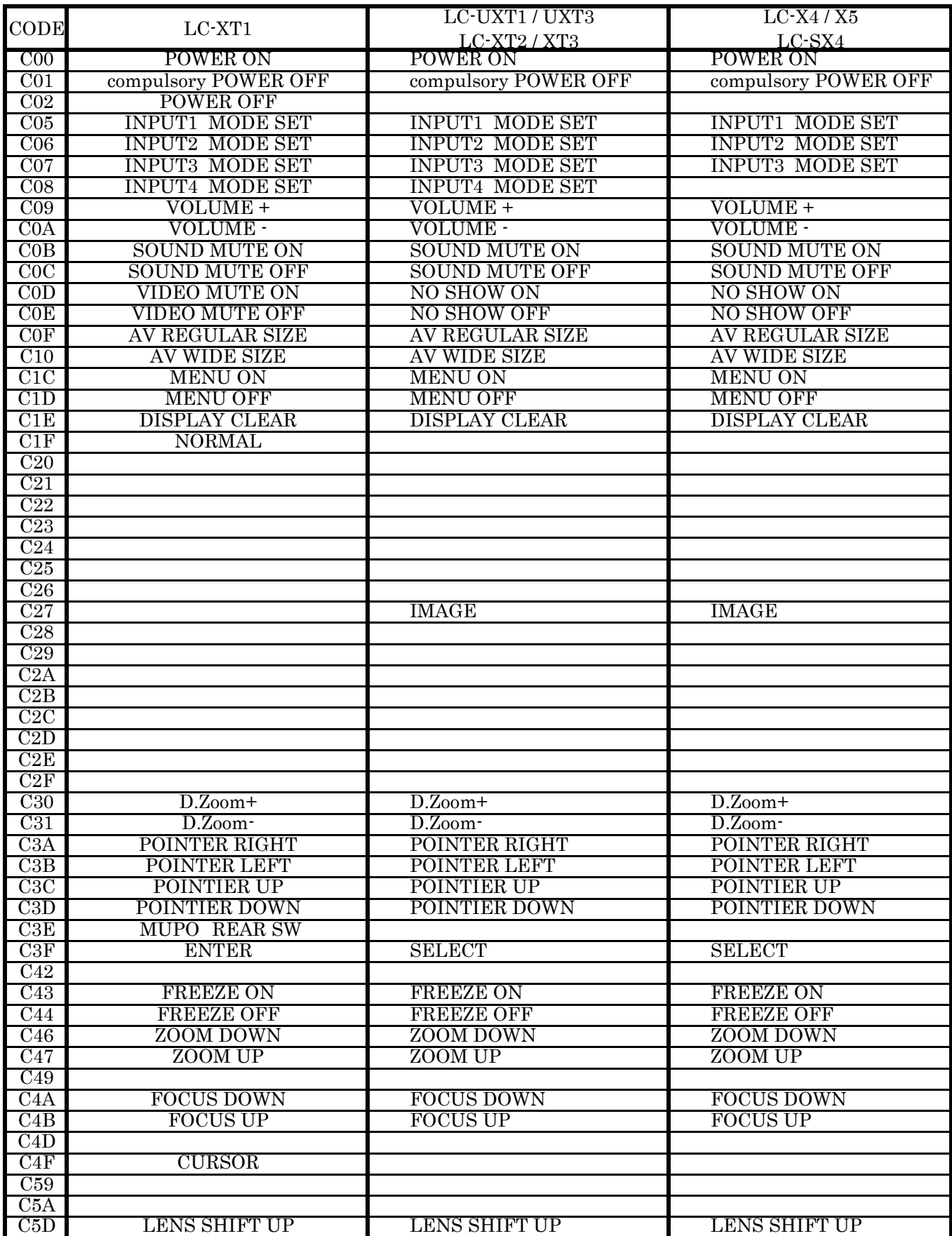

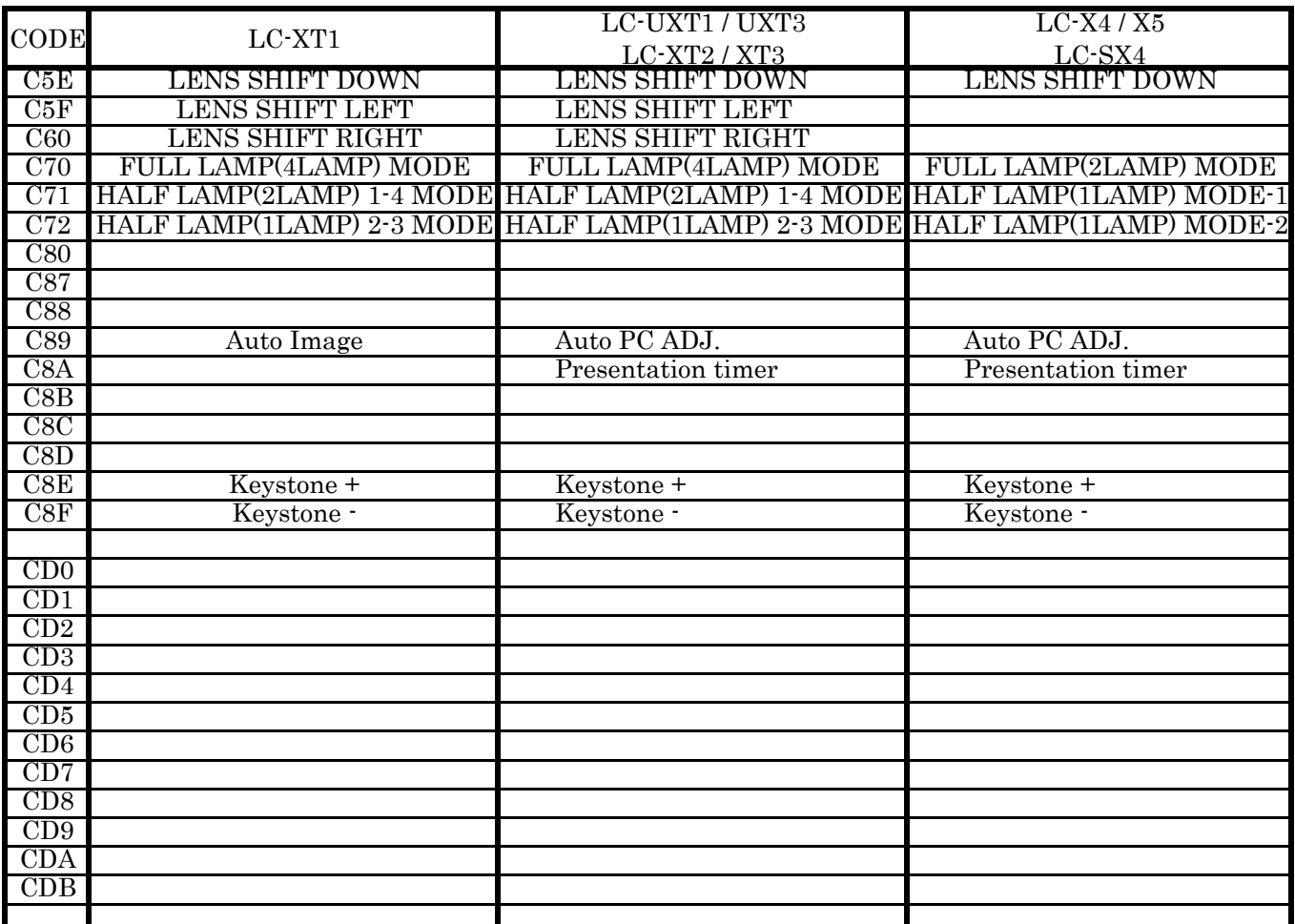

# 2. RS-232C STATUS LIST

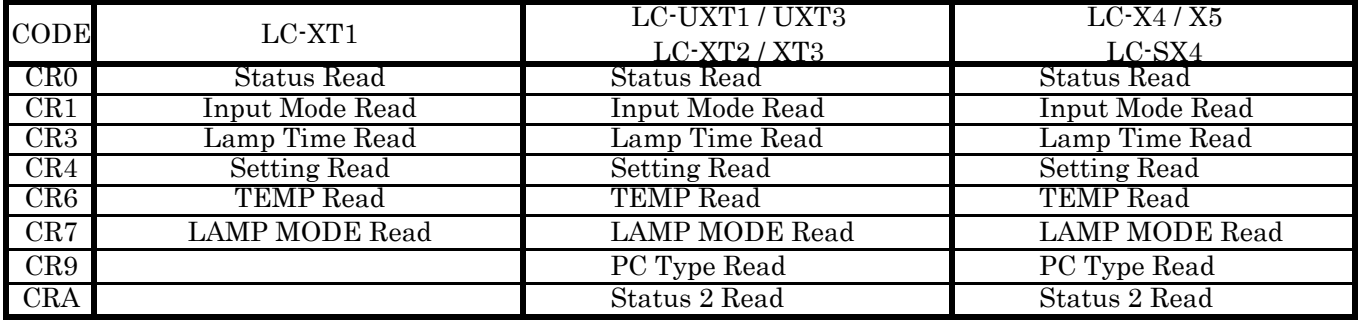

# 3. STATUS READ

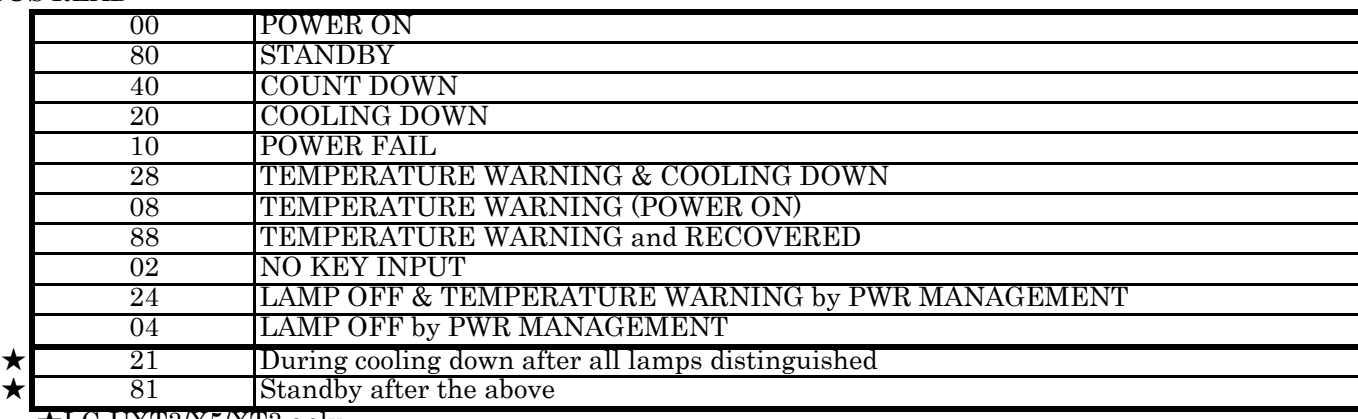

★LC-UXT3/X5/XT3 only

### 4. INPUT MODE READ

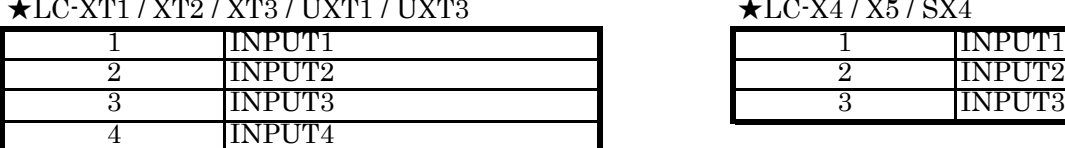

# $\bigstar$ LC-X4 / X5 / SX4

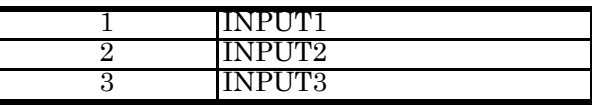

#### 5. LAMP TIME READ

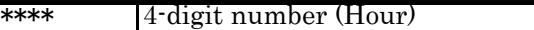

### 6. SETTING READ

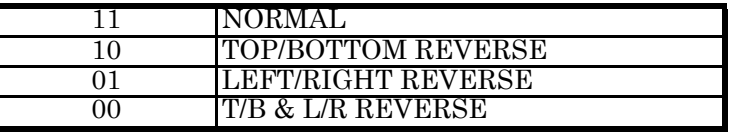

### 7. TEMP READ

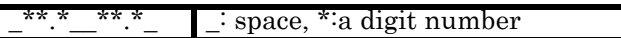

ex.  $\_31.5\_35.2\_$  a temperature of  $31.5^{\circ}$  &  $35.2^{\circ}$  $-05.5-01.2$ : a temperature of  $-5.5^{\circ}$  &  $-1.2^{\circ}$ E00.0 $35.2$ : ERROR and a temperature of  $35.2^{\circ}$ 

#### 8. LAMP MODE READ

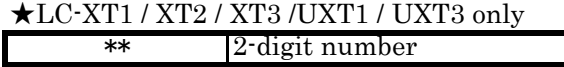

#### 4LAMP MODE

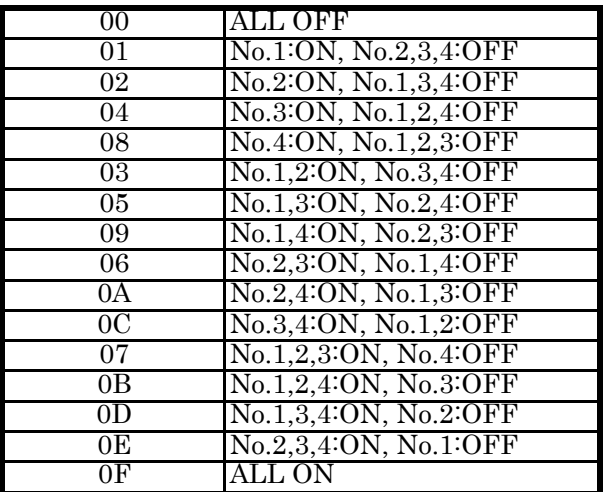

# 2LAMP MODE (No.1 & No.4 use)

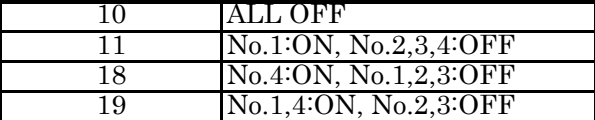

2LAMP MODE (No.2 & No.3 use)

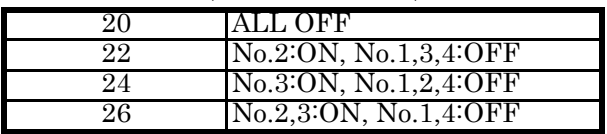

 $\bigstar$ LC-X4 / X5 / SX4 only

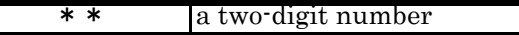

2LAMP MODE

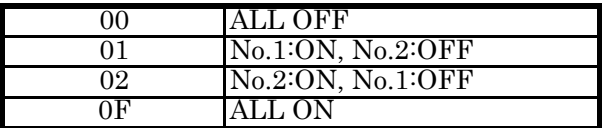

1LAMP MODE (No.1 use)

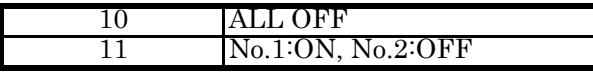

1LAMP MODE (No.2 use)

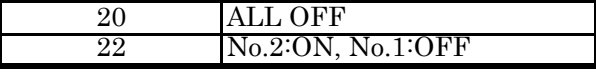

9. PC TYPE READ

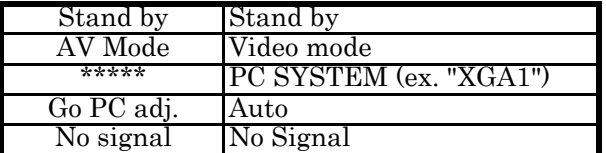

10. STATUS 2 READ

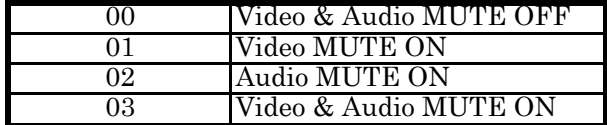

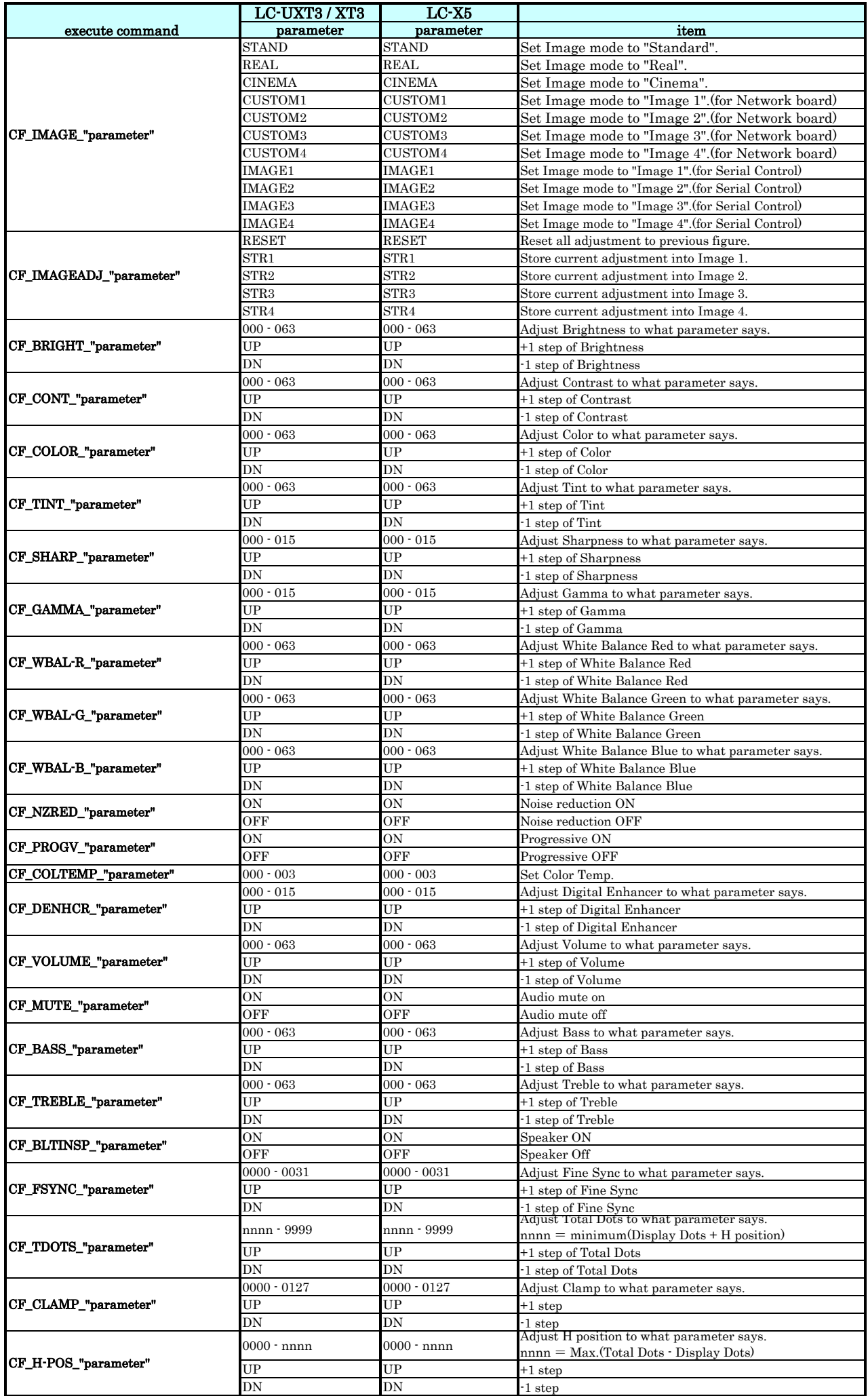

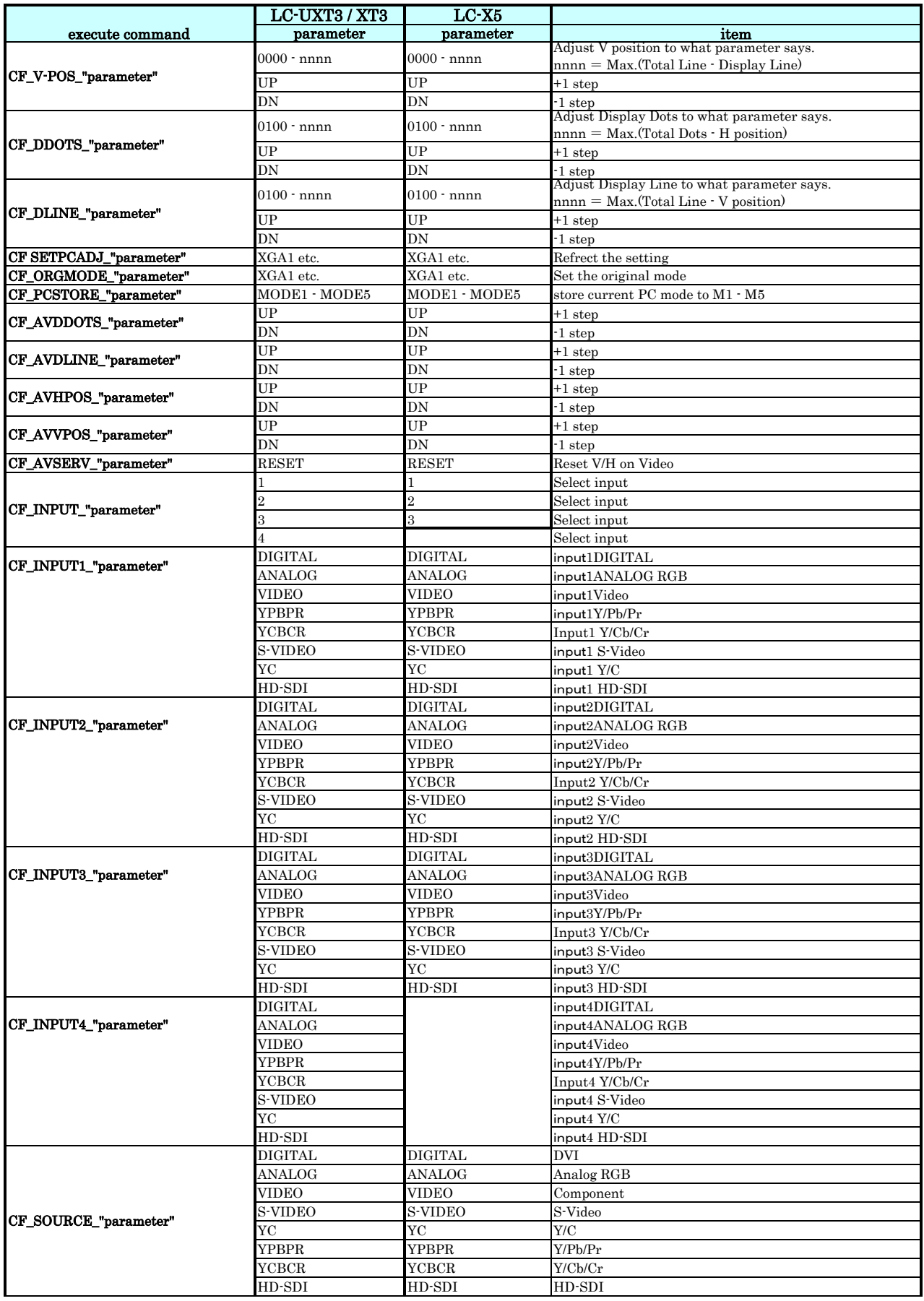

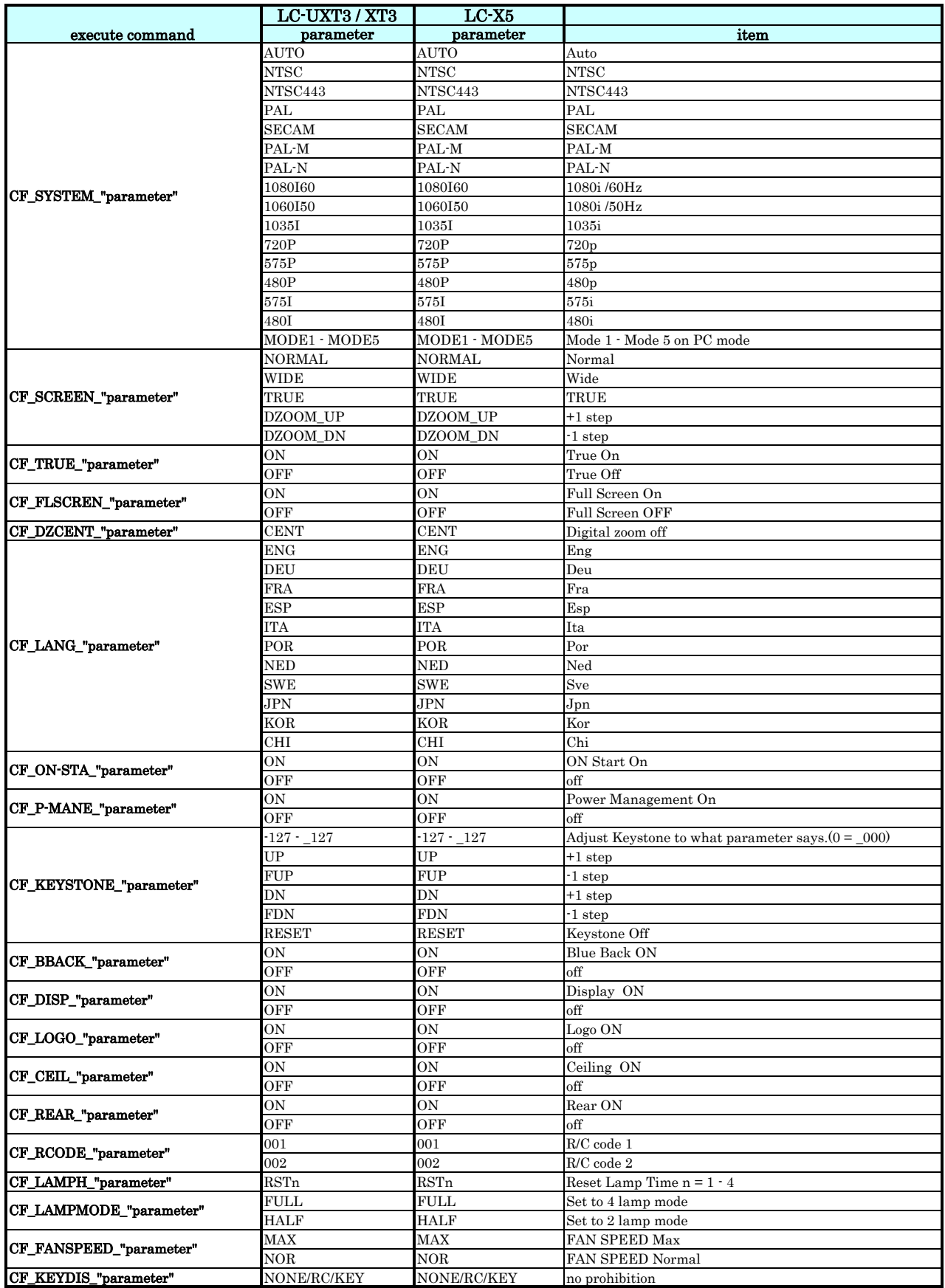

![](_page_7_Picture_567.jpeg)

![](_page_8_Picture_553.jpeg)